Документ под ИНЦОСТЕРСТВО НАУКИ И ВЫСШЕГО ОБРАЗОВАНИЯ РОССИЙСКОЙ ФЕДЕРАЦИИ Дата подписания: 27.**Федерылыные государс<mark>твенное автономное образовательное учреждение</mark> высшего образования** 10730ffe6b1ed036b744b6e9d97700b86**f5d4d7<sub>d</sub>eдов</mark>ательский технологический университет «МИСИС»** Информация о владельце: ФИО: Котова Лариса Анатольевна Должность: Директор филиала Уникальный программный ключ:

#### **Новотроицкий филиал**

## Рабочая программа дисциплины (модуля)

# **Макроэкономика**

Закреплена за подразделениемКафедра гуманитарных и социально-экономических наук (Новотроицкий филиал)

Направление подготовки 38.03.01 Экономика

Профиль

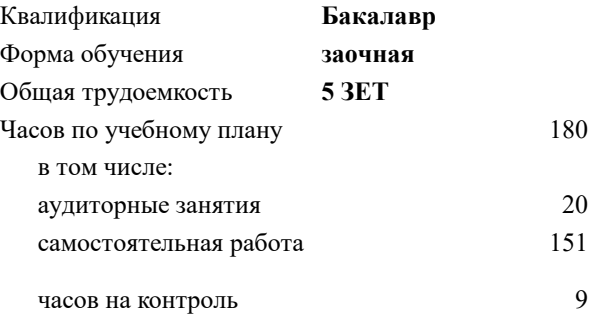

экзамен 1 Формы контроля на курсах:

#### **Распределение часов дисциплины по курсам**

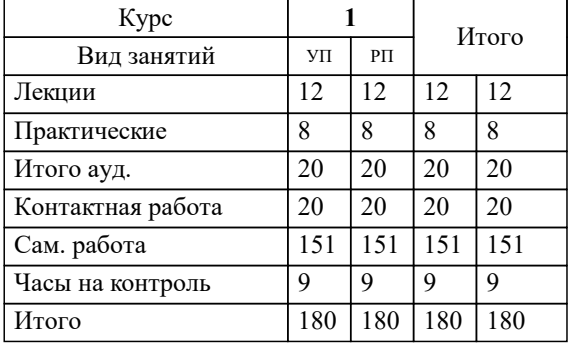

Программу составил(и): *к.э.н., Зав. кафедрой, Измайлова А.С.*

Рабочая программа

## **Макроэкономика**

Разработана в соответствии с ОС ВО:

Самостоятельно устанавливаемый образовательный стандарт высшего образования Федеральное государственное автономное образовательное учреждение высшего образования «Национальный исследовательский технологический университет «МИСИС» по направлению подготовки 38.03.01 Экономика (уровень бакалавриата) (приказ от 02.12.2015 г. № № 602 о.в.)

#### Составлена на основании учебного плана:

Направление подготовки 38.03.01 Экономика Профиль: Экономика предприятий и организаций , 38.03.01\_19\_Экономика\_Пр2\_заоч\_2020.plz.xml , утвержденного Ученым советом ФГАОУ ВО НИТУ "МИСиС" в составе соответствующей ОПОП ВО 21.05.2020, протокол № 10/зг

Утверждена в составе ОПОП ВО:

Направление подготовки 38.03.01 Экономика Профиль: Экономика предприятий и организаций , , утвержденной Ученым советом ФГАОУ ВО НИТУ "МИСиС" 21.05.2020, протокол № 10/зг

**Кафедра гуманитарных и социально-экономических наук (Новотроицкий филиал)** Рабочая программа одобрена на заседании

Протокол от 15.03.2023 г., №09

Руководитель подразделения к.э.н., доцент Измайлова А.С.

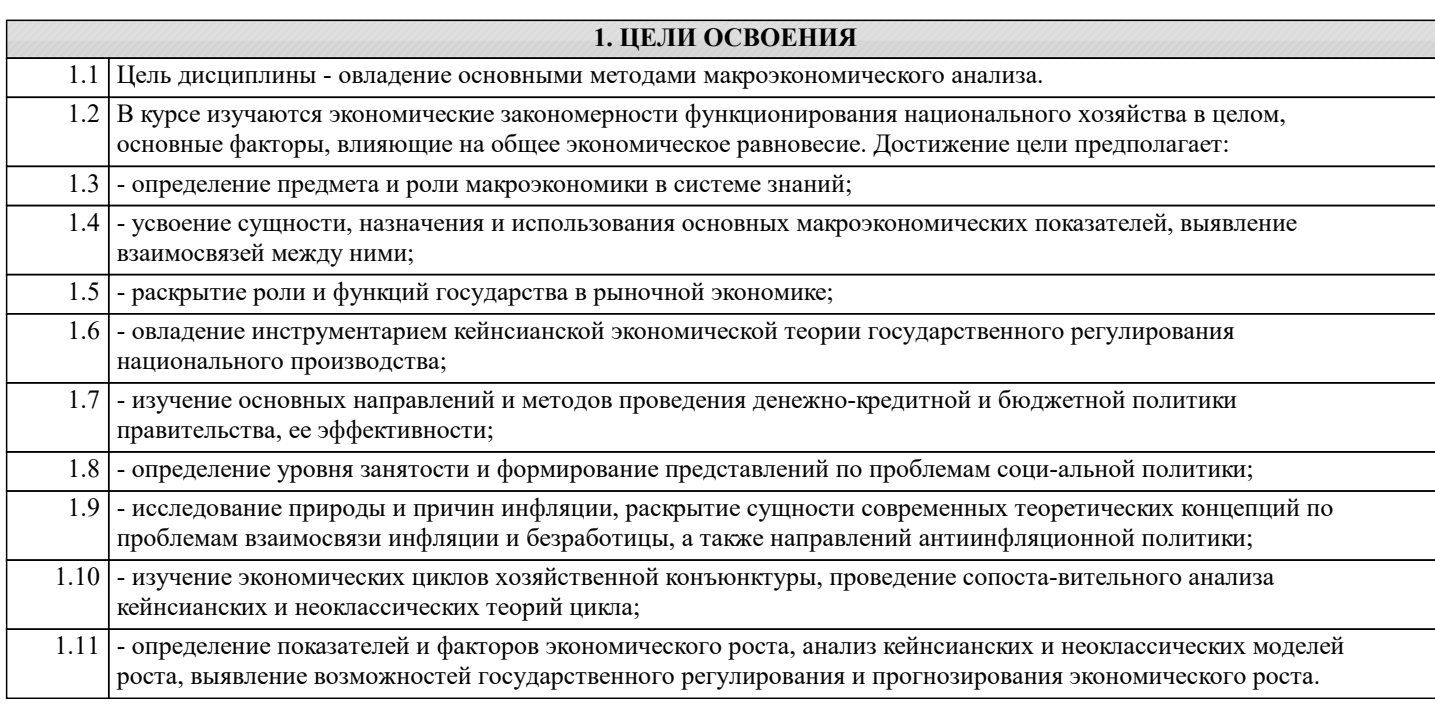

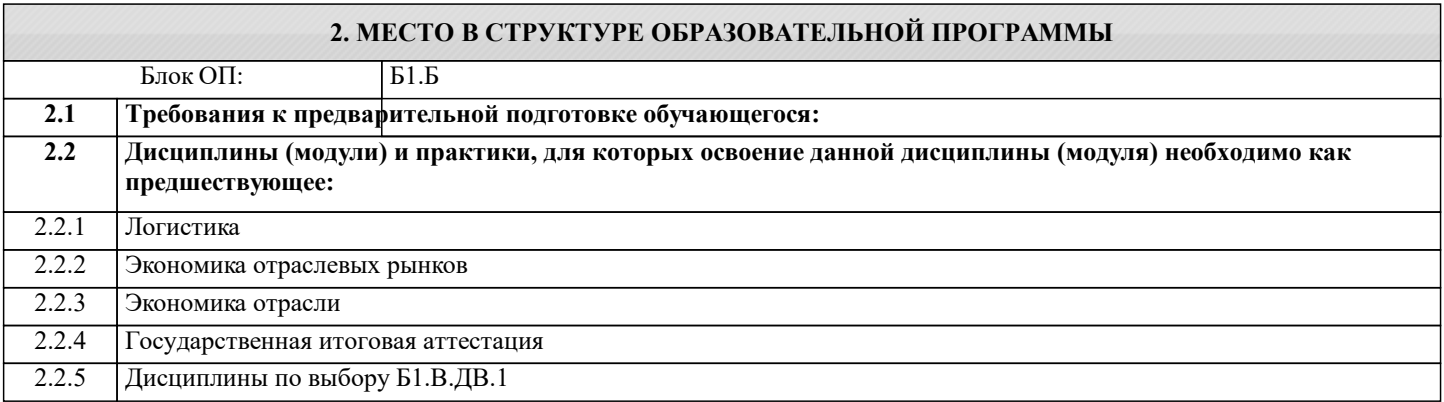

#### **3. РЕЗУЛЬТАТЫ ОБУЧЕНИЯ ПО ДИСЦИПЛИНЕ, СООТНЕСЕННЫЕ С ФОРМИРУЕМЫМИ КОМПЕТЕНЦИЯМИ**

**ОПК-2.1: способность осуществлять сбор, анализ и обработку данных, необходимых для решения профессиональных задач**

**Знать:**

ОПК-2.1-З1 Основные способы получения и интерпретации макроэкономической информации

**ОПК-1.1: способность решать стандартные задачи профессиональной деятельности на основе информационной и библиографической культуры с применением информационно-коммуникационных технологий и с учетом основных требований информационной безопасности**

**Знать:**

ОПК-1.1-З1 Теоретические основы макроэкономических явлений и процессов;

**ОПК-2.1: способность осуществлять сбор, анализ и обработку данных, необходимых для решения профессиональных задач**

**Уметь:**

ОПК-2.1-У1 Получать, анализировать макроэкономическую информацию, необходимую для принятия решений в сфере управления предприятием

**ОПК-1.1: способность решать стандартные задачи профессиональной деятельности на основе информационной и библиографической культуры с применением информационно-коммуникационных технологий и с учетом основных требований информационной безопасности**

**Уметь:**

ОПК-1.1-У1 Решать макроэкономические задачи, соблюдая при этом основные требования информационной безопасности

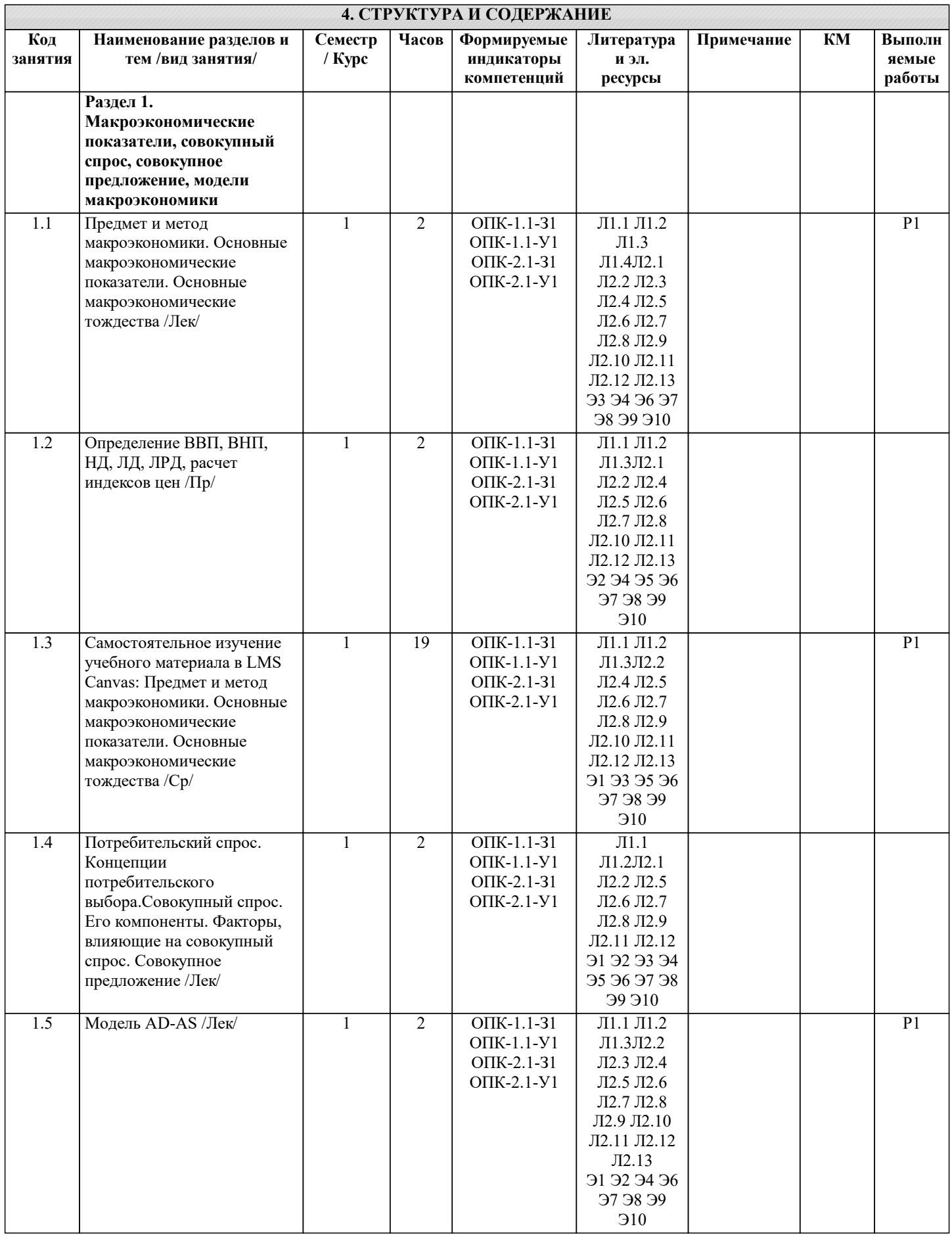

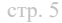

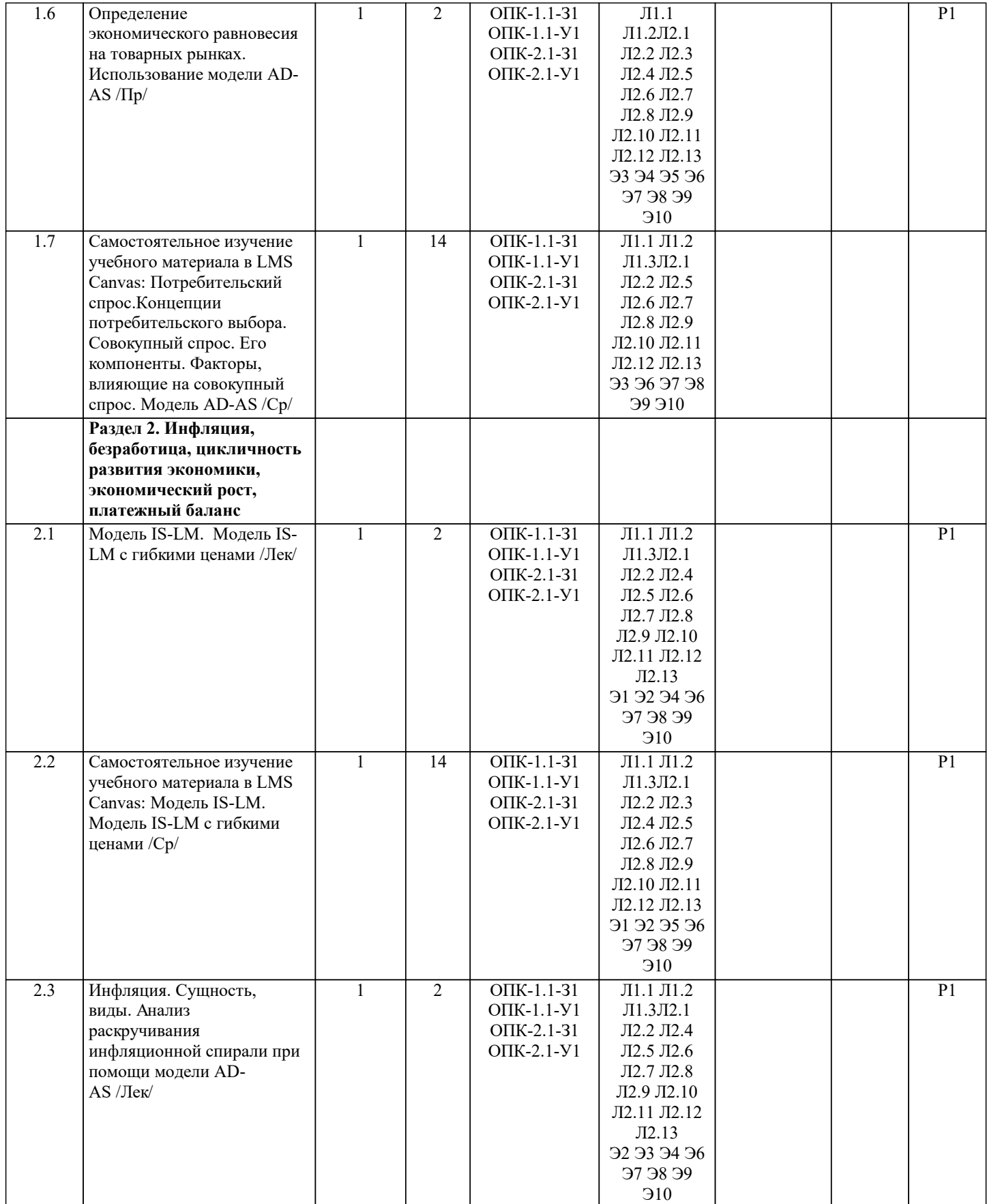

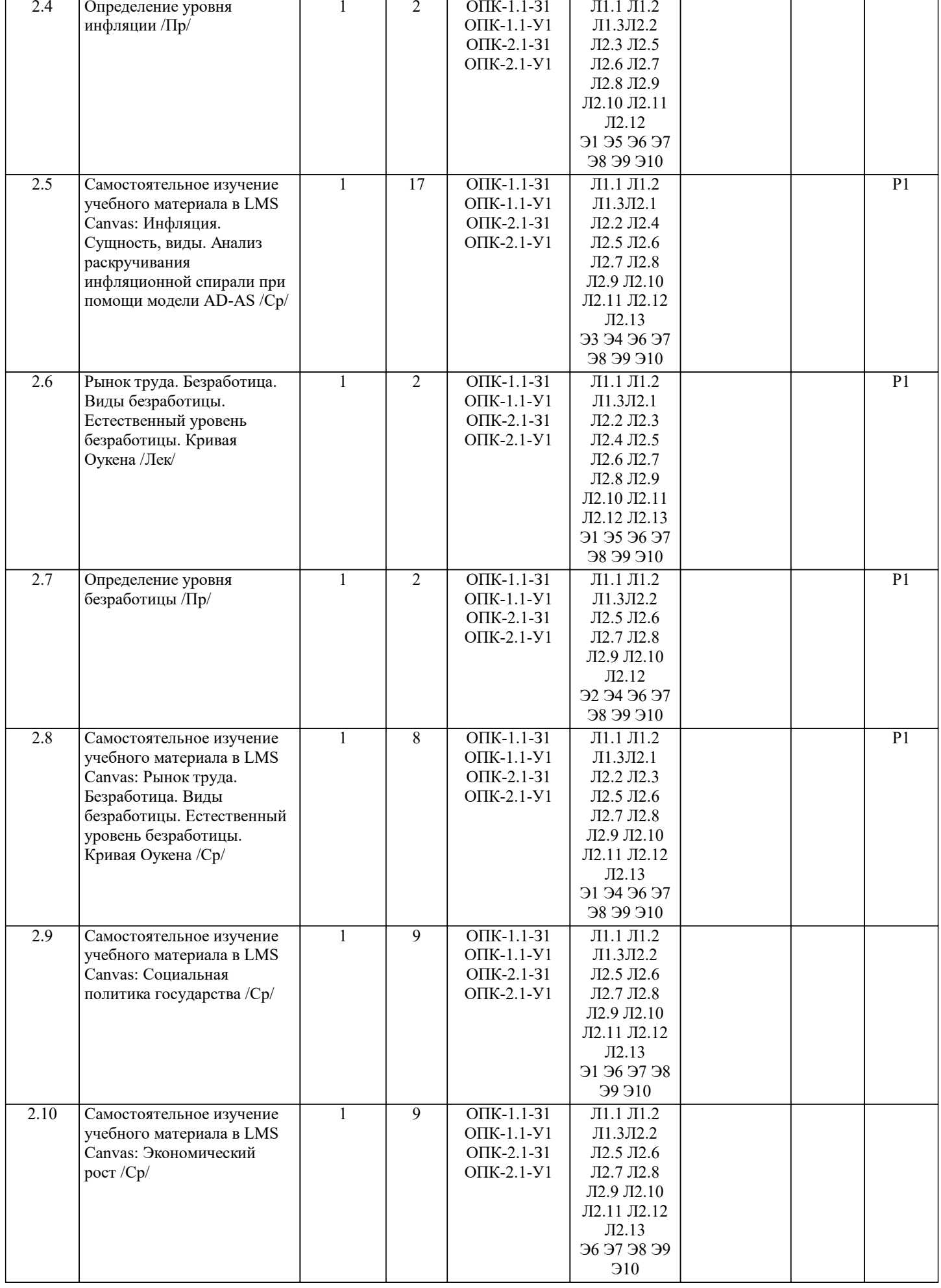

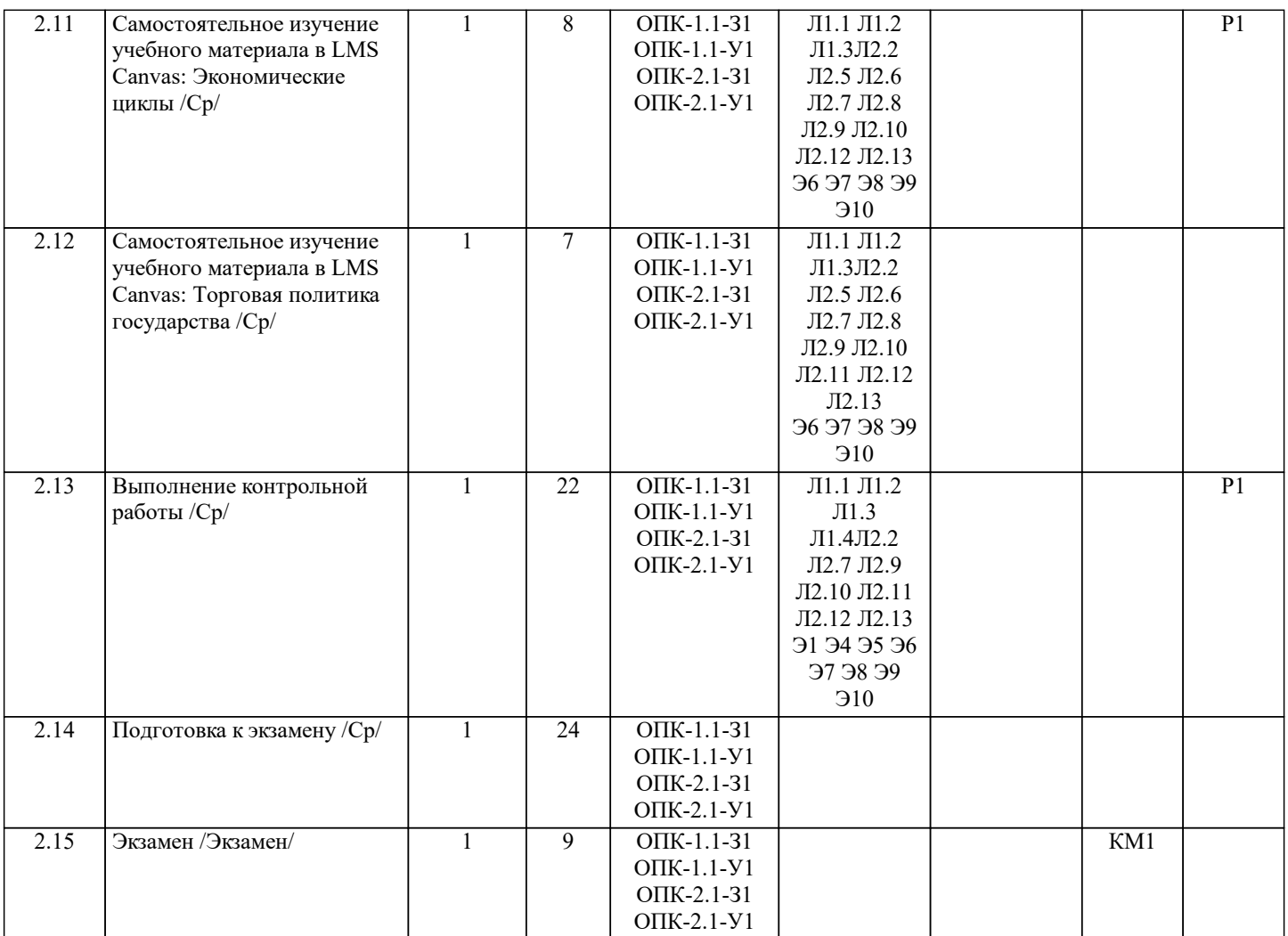

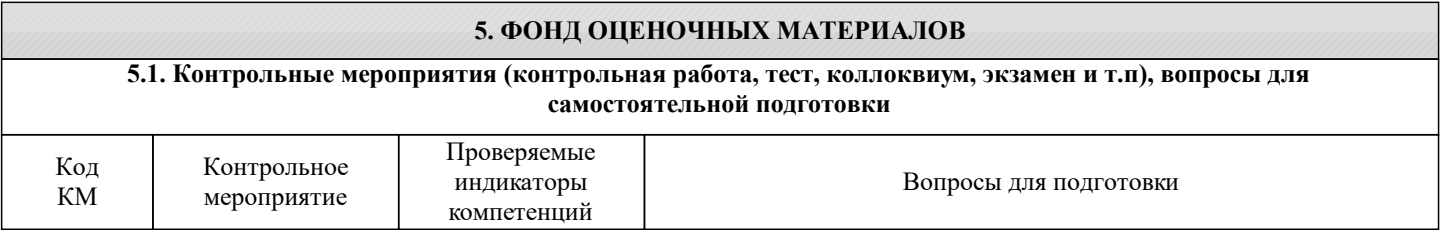

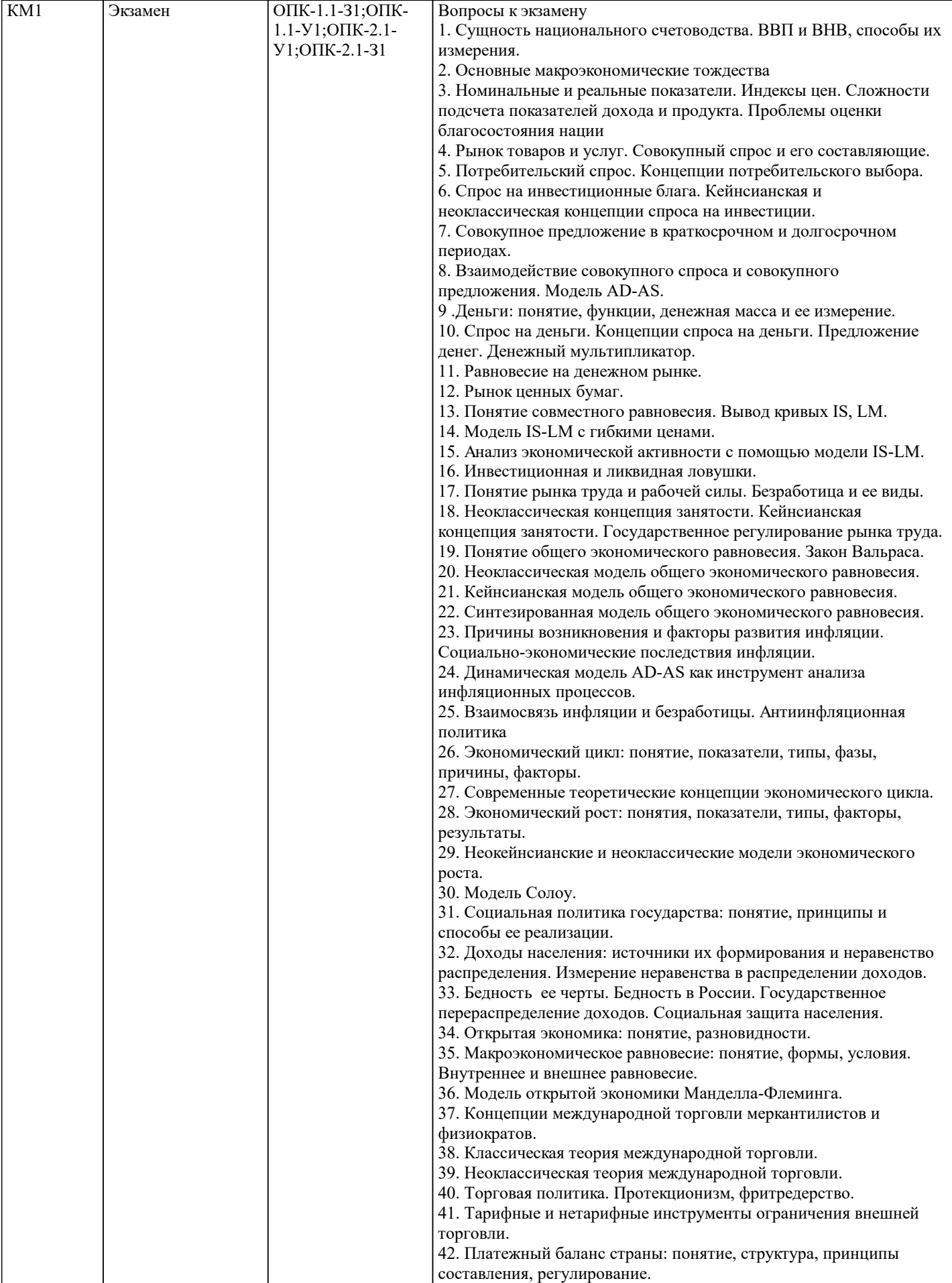

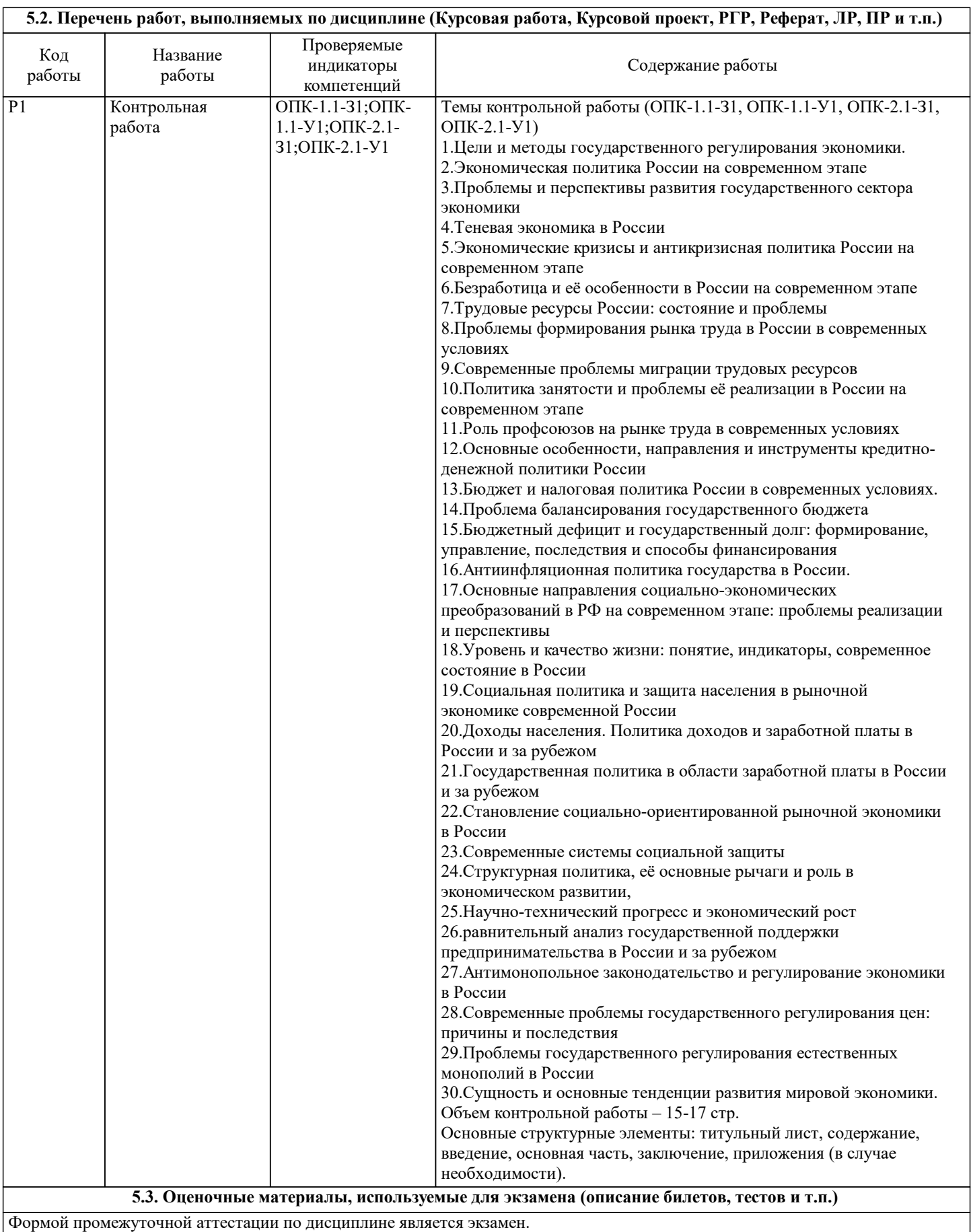

Экзамен может проводиться как в устной, так и в электронной форме.

Форма проведения экзамена определяется до начала семестра и доводится до сведения студентов.

Экзамен в устной форме.

Билет содержит два теоретических вопроса из списка вопросов для подготовки к экзамену и задачу из разобранных на практических занятиях.

Рассмотренные и утвержденные на заседании кафедры, подписанные заведующим кафедры билеты хранятся на кафедре.

### БИЛЕТ К ЭКЗАМЕНУ № 0 (образец)

1. Рынок товаров и услуг. Совокупный спрос и его составляющие.

2. Доходы населения: источники их формирования и неравенство распределения. Измерение неравенства в распределении доходов.

3. Ткач купил шерсть на 300 долл.; изготовил из нее ткань и продал ее портному за 400 долл. Портной из этой ткани изготовил костюмы и продал их потребителям за 650 долл. Найти добавленную стоимость и изменение ВНП. Время на подготовку - 20 минут.

Экзамен в электронной форме.

Тест содержит 30 заданий. Время для ответов - 30 минут. Разрешенные попытки - две. Зачитывается наилучший результат. Рассмотренные и утвержденные на заседании кафедры тесты размещены в электронном курсе по дисциплине и хранятся в электронном виде на кафедре.

Образец заданий экзамена:

- 1. Изучением каких вопросов занимается макроэкономика:
- a) ценообразование на отдельные товары и услуги;
- b)взаимодействие реального и денежного секторов экономики;
- c)анализ причин инфляции и безработицы;
- d)оптимальное размещение ресурсов.
- 2. Французская фирма работает в России и предоставляет услуги
- всем заинтересованным участникам российского рынка. Стоимость созданных ею услуг войдет:
- a) в ВНП Франции и ВВП России;
- b) только в ВНП Франции;
- c) только в ВВП России;
- d) в ВВП Франции и ВНП России.
- 3. Что произойдет с ценами и объемом ВВП при росте AD на кейнсианском участке кривой AS:
- a) цены останутся постоянными, а объем производства увеличится;
- b) цены возрастут, а объем производства останется прежним;
- c) цены возрастут, а объем производства увеличится;
- d) цены возрастут, а объем производства уменьшится.
- 4. Какой из перечисленных ниже методов является основным специфическим методом в макроэкономике:
- a) системно-функциональный анализ;
- b) экономико-математическое моделирование;
- c) сочетание исторического и логического подходов;
- d) агрегирование.
- 6. Что из нижеперечисленного не относится к целям макроэкономики
- a) Высокий и растущий уровень национального производства
- b) Высокая занятость при небольшой вынужденной безработице
- c) Достижение нулевого сальдо платежного баланса
- d) Анализ экономических циклов
- 6. Политика, означающая манипулирование налогами и государственными расходами с целью воздействия на экономику
- a) Фискальная
- b) Монетарная
- c) Торговая
- d) Внешнеэкономическая
- 7. Бюджетно-налоговая политика осуществляется преимущественно
- a) Правительством
- b) Центральным банком
- c) Государственной Думой
- d) Парламентом
- 8. Увеличение налогов … ВНП
- a) Увеличивает
- b) Сокращает
- c) Оставляет неизменным
- d) Неоднозначно влияет на
- 9. Политика, осуществляемая государством пу¬тем денежной, кредитной и банковской систем страны и подразумевающая
- регулирование денежной массы
- a) Фискальная
- b) Монетарная
- c) Торговая
- d) Внешнеэкономическая
- 10. Изменение ценовых факторов, действующих на совокупный спрос, приводит к…
- a) Сдвигу кривой AD
- b) Движению вдоль кривой AD

#### с) Изменению угла наклона кривой AD

- d) Развороту кривой AD
- 11. Изменение неценовых факторов, действующих на совокупный спрос, приводит к...
- а) Сдвигу кривой AD
- b) Движению вдоль кривой AD
- с) Изменению угла наклона кривой AD
- d) Развороту кривой AD
- 12. Рост цен в экономике ... совокупный спрос
- а) Увеличивает
- **b**) Сокращает
- с) Оставляет неизменным
- d) Неоднозначно влияет на
- 13. Увеличение подоходных налогов ... совокупный спрос
- а) Увеличивает
- **b)** Сокращает
- с) Оставляет неизменным
- d) Неоднозначно влияет на
- 14. Если процентная ставка увеличивается, то инвестиции
- а) увеличиваются
- **b**) сокращаются
- с) не изменяются
- d) изменяются неоднозначно
- 15. Повышение налогов приводит к ... кривой инвестиций
- а) сдвигу
- **b**) движению вдоль
- с) повороту
- d) изменению угла наклона
- 16. Как увеличение ВВП повлияет на кривую инвестиций ...
- а) сдвинет вправо
- **b**) слвинет влево
- с) никак
- d) кривая сместится вниз
- 17. При увеличении инвестиций доход ...
- а) сокращается
- b) pacrer
- с) не изменяется
- d) изменяется неоднозначно
- 18. При снижении инвестиций занятость
- а) не изменяется
- **b**) сокращается
- с) увеличивается
- d) изменяется не однозначно
- 19. Что из ниже перечисленного является неверным:
- а) при равновесном уровне дохода планируемые и фактические расходы равны;
- b) в условиях равновесия отсутствуют инвестиции в товарно-материальные запасы;
- с) равновесный уровень выпуска не может быть равен потенциальному ВНП;
- d) в условиях равновесия совокупные расходы равны совокупным доходам всех экономических агентов.
- 20. Если совокупное предложение превышает совокупный спрос при условии, что государственные расходы и чистый экспорт равны нулю, то:
- а) сумма потребительских и инвестиционных расходов равна сбережениям;
- b) сбережения равны инвестициям;
- с) сбережения превосходят планируемые инвестиции;
- d) номинальный объем выпуска останется неизменным;
- е) реальный ВНП будет возрастать.
- 21. Предельная склонность к сбережению увеличилась с 0,5 до 0,8. Как изменился мультипликатор
- а) Увеличился на 60%
- b) Сократился на 60%
- с) Сократился на 37,5%
- d) Увеличился на 37,5%
- 22. Как изменится доход при увеличении мультипликатора вдвое
- а) Сократятся на 50%
- b) Увеличатся на 100%
- с) Не изменятся
- d) Снизятся влвое
- 23. Как изменится прирост дохода при изменении предельной склонности к сбережению с 0,5 до 0,8
- а) Сократится на 37,5%
- b) Увеличится на 37,5%
- с) Увеличится на 60%

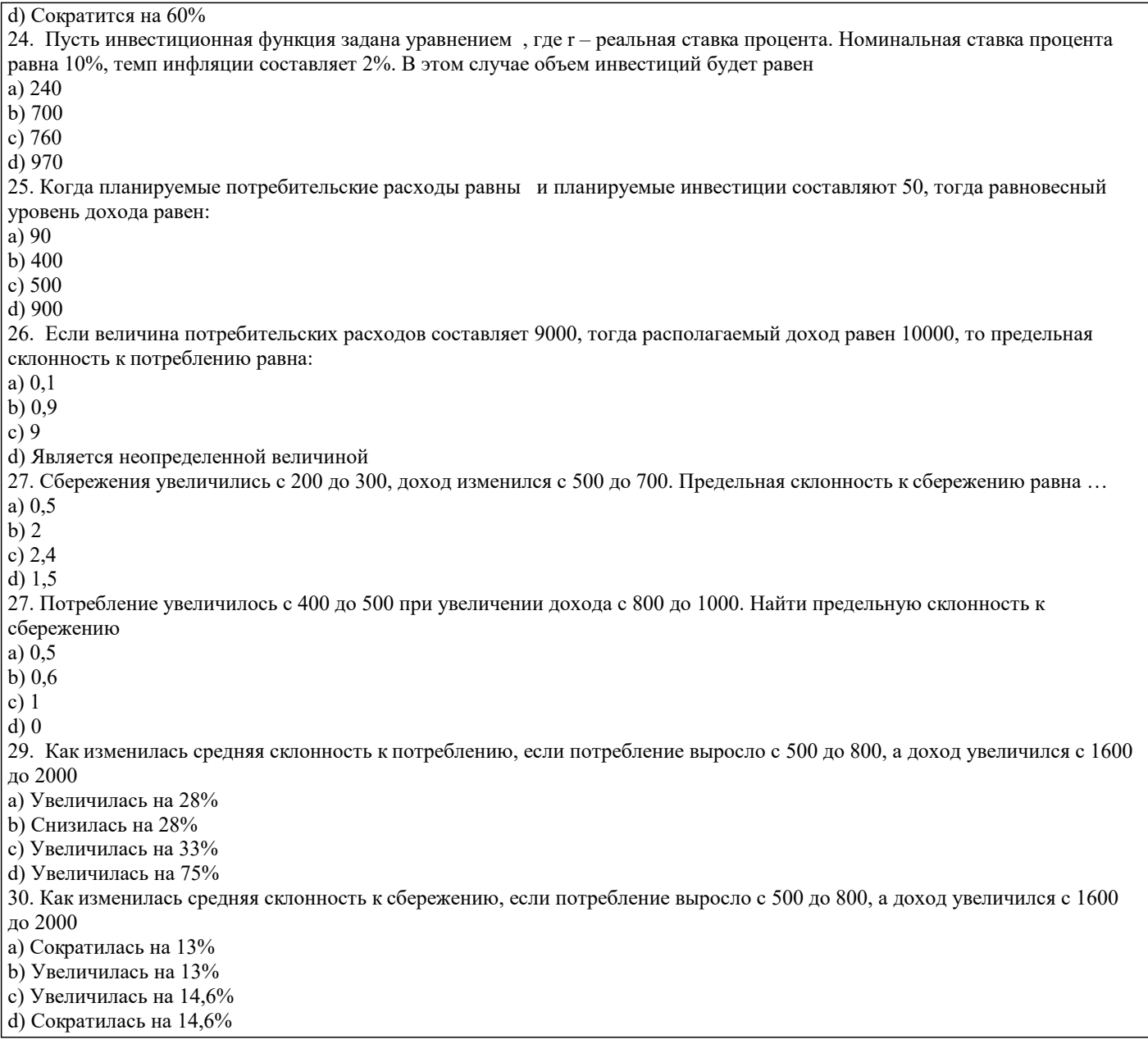

#### 5.4. Методика оценки освоения дисциплины (модуля, практики, НИР)

Критерии оценивания устного ответа на экзамене.

Оценка «Отлично» ставится, если:

-на теоретические вопросы даны развернутые ответы, при необходимости изложен математический аппарат (формулы и т.п.) приведены соответствующие схемы, таблицы, рисунки и т.д., правильно решена задача, сделаны грамотные, аргументирование выводы.

-студент хорошо ориентируется в материале, владеет терминологией, приводит примеры, обосновывает, анализирует, высказывает свою точку зрения по анализируемым явлениям и процессам, правильно применяет полученные знания при решении практических задач. Ответы излагаются свободно, уверенно без использования листа устного опроса. Оценка «Хорошо» ставится, если:

-на теоретические вопросы даны полные ответы, но имела место неточность в определении каких-либо понятий, явлений и т.д.

-студент ориентируется в материале хорошо, но допускает ошибки при формулировке, описании отдельных категорий. Оценка «Удовлетворительно» ставится, если:

-на теоретические вопросы даны общие неполные ответы

-студент слабо ориентируется в материале, не может привести пример, не может анализировать и обосновывать.

Оценка «Неудовлетворительно» ставится, если:

- ответ не дан ни на один вопрос.

- студент в материале дисциплины практически не ориентируется, т.е. не может дать даже общих сведений по вопросу.

Критерии оценивания тестирования в электронной форме.

 $90 \leq$  Процент верных ответов  $\leq 100$  - отлично

 $75 \leq$  Процент верных ответов < 90 - хорошо

 $60 \leq$  Процент верных ответов < 75 - удовлетворительно

Критерии оценки выполнения контрольной работы:

Подготовленная и оформленная в соответствии с требованиями контрольная работа оценивается преподавателем по следующим критериям:

- достижение поставленной цели и задач исследования (новизна и актуальность поставленных в работе проблем,

правильность формулирования цели, определения задач исследования, правильность выбора методов решения задач и реализации цели; соответствие выводов решаемым задачам, поставленной цели, убедительность выводов);

- уровень эрудированности автора по изученной теме (знание автором состояния изучаемой проблематики, цитирование источников, степень использования в работе результатов исследований);

- личные заслуги автора (новые знания, которые получены помимо образовательной программы, новизна материала и рассмотренной проблемы, научное значение исследуемого вопроса);

- культура письменного изложения материала (логичность подачи материала, грамотность автора)

- культура оформления материалов работы (соответствие всем стандартным требованиям);

- знания и умения на уровне требований данной дисциплины: знание фактического материала, усвоение общих понятий и илей:

- степень обоснованности аргументов и обобщений (полнота, глубина, всесторонность раскрытия темы, корректность аргументации и системы доказательств, способность к обобщению);

- качество и ценность полученных результатов (степень завершенности исследования, спорность или однозначность выволов):

- использование литературных источников.

Объективность оценки работы преподавателем заключается в определении ее положительных и отрицательных сторон, по совокупности которых он окончательно оценивает представленную работу.

При положительном заключении работа оценивается по системе зачтено/не зачтено, о чем делается соответствующая запись.

При отрицательной рецензии работа возвращается на доработку с последующим представлением на повторную проверку с приложением замечаний, сделанных преподавателем.

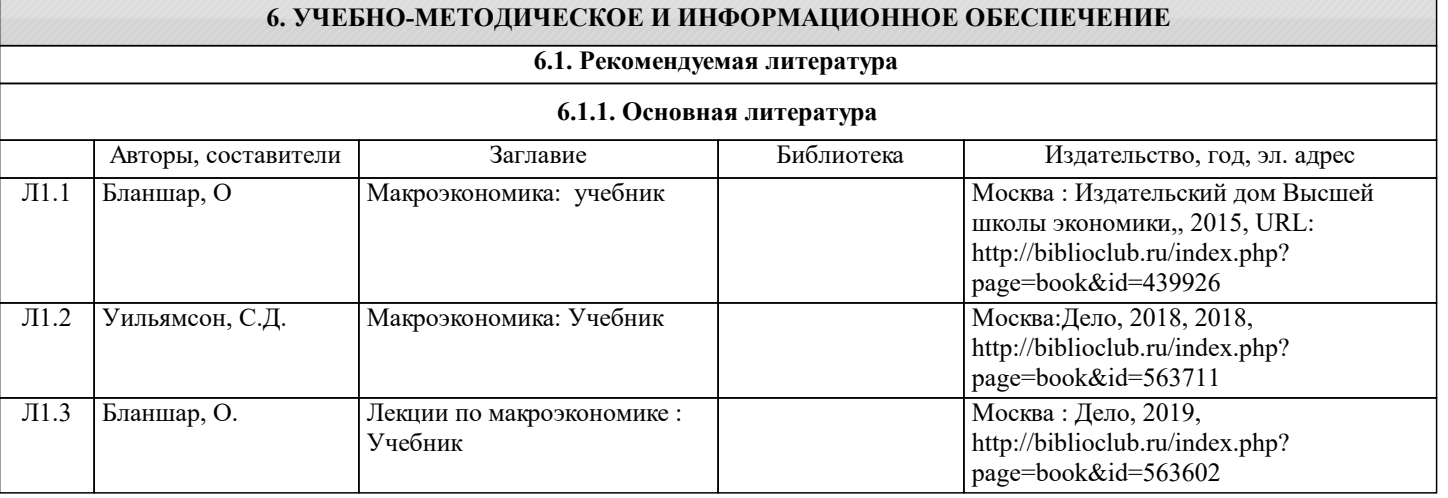

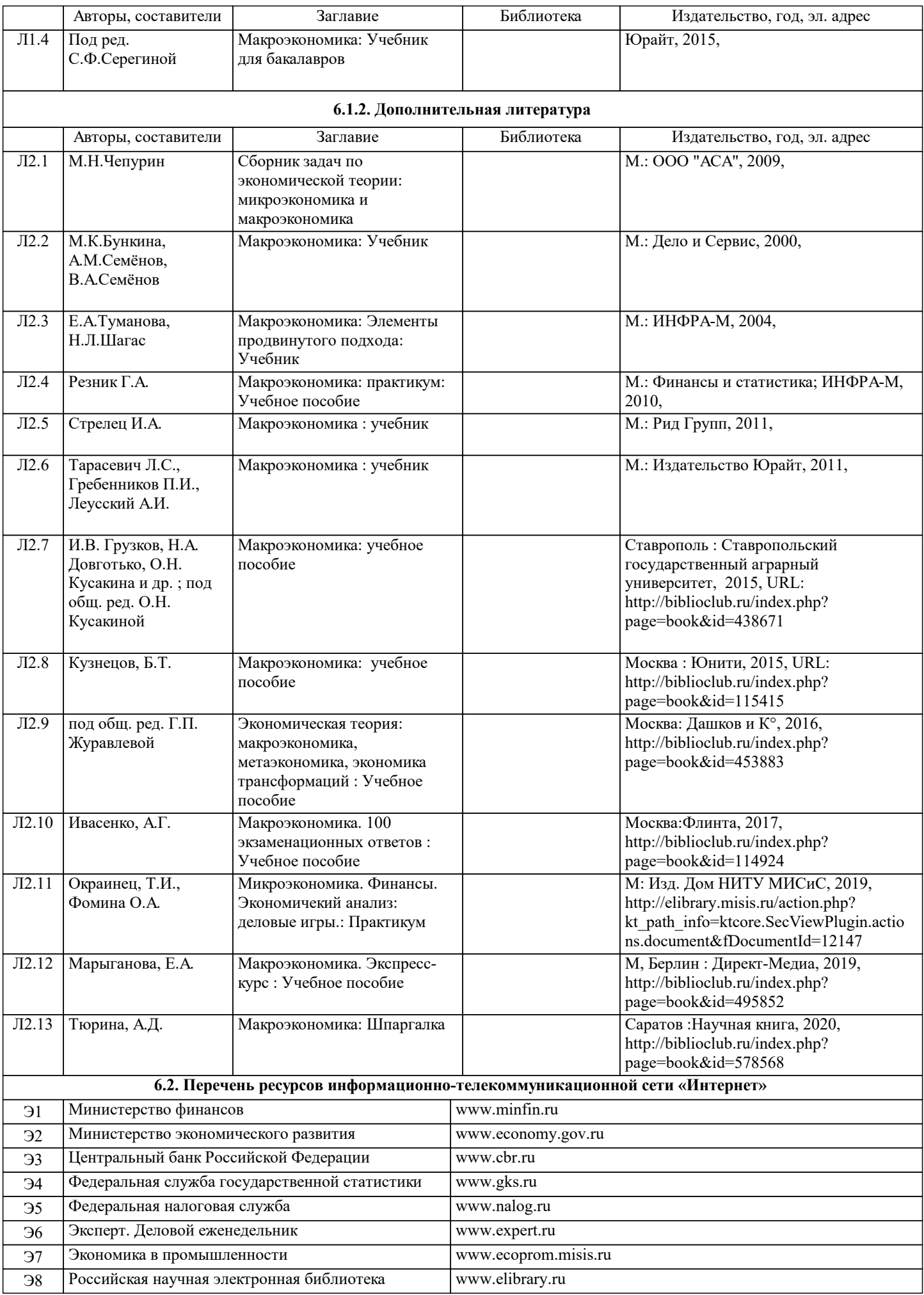

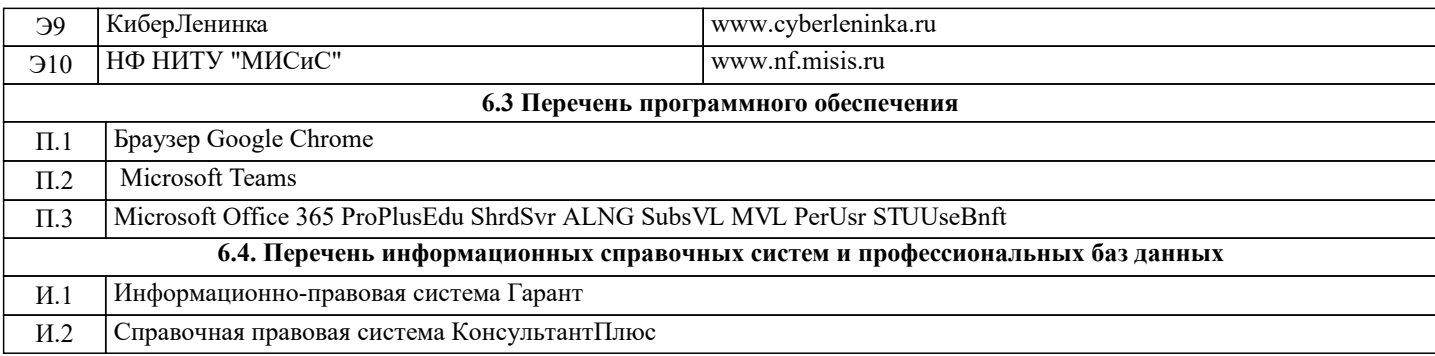

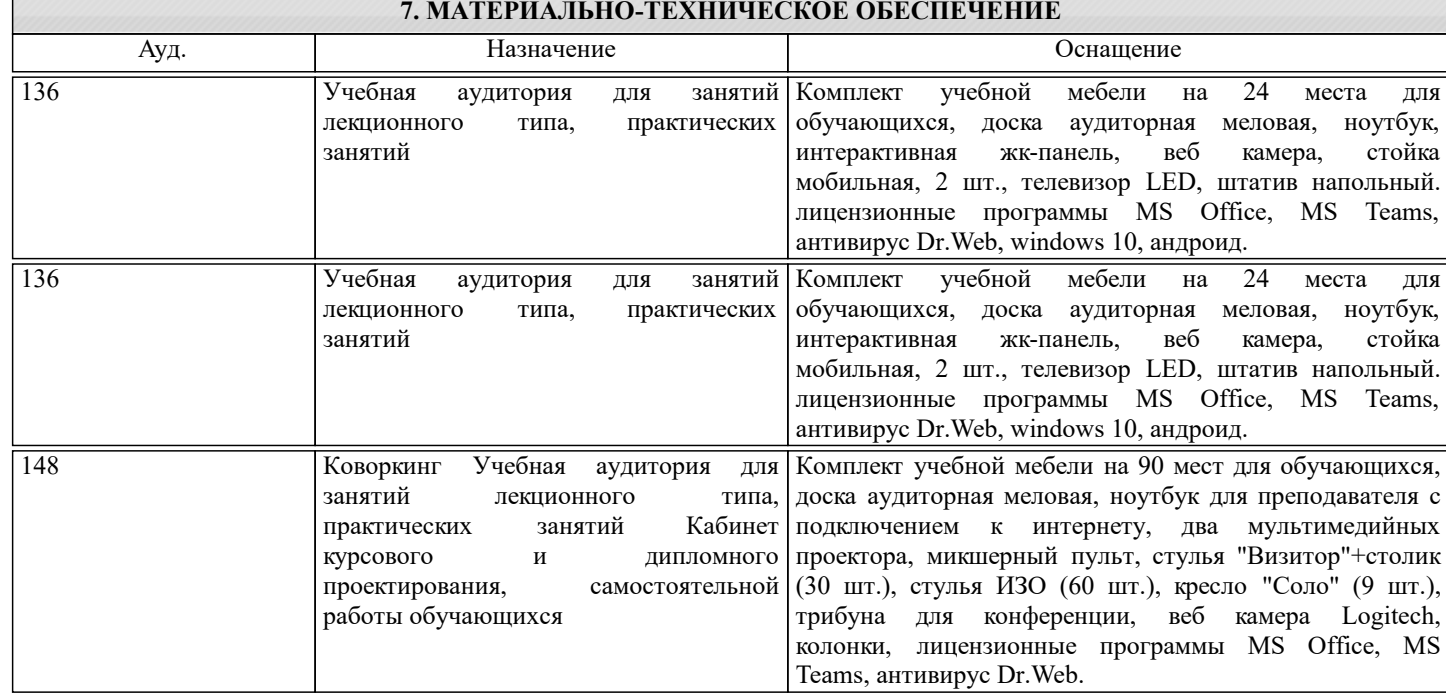

#### **8. МЕТОДИЧЕСКИЕ УКАЗАНИЯ ДЛЯ ОБУЧАЮЩИХСЯ**

Освоение дисциплины предполагает как проведение традиционных аудиторных занятий, так и работу в электронной информационно-образовательной среде (ЭИОС), в электронном курсе по дисциплине. Электронный курс позволяет использовать специальный контент и элементы электронного обучения и дистанционных образовательных технологий. Используется преимущественно для асинхронного взаимодействия между участниками образовательного процесса посредством сети «Интернет».

Чтобы эффективно использовать возможности электронного курса, а соответственно и успешно освоить дисциплину, нужно:

1) зарегистрироваться на курс;

2) ознакомиться с содержанием курса, вопросами для самостоятельной подготовки, условиями допуска к аттестации, формой промежуточной аттестации (зачет/экзамен), критериями оценивания и др.;

3) изучать учебные материалы, размещенные преподавателем. В т.ч. пользоваться литературой, рекомендованной преподавателем, переходя по ссылкам;

4) пользоваться библиотекой, в т.ч. для выполнения письменных работ (контрольные, домашние работы, курсовые работы/проекты);

5) ознакомиться с заданием к письменной работе, сроками сдачи, критериями оценки. В установленные сроки выполнить работу(ы), подгрузить файл работы для проверки. Рекомендуется называть файл работы следующим образом (название предмета (сокращенно), группа, ФИО, дата актуализации (при повторном размещении)). Например,

Макроэкономика\_Иванов\_И.И.\_БМТ-19\_20.04.2023. Если работа содержит рисунки, формулы, то с целью сохранения форматирования ее нужно подгружать в pdf формате.

Работа, размещаемая в электронном курсе для проверки, должна:

- содержать все структурные элементы: титульный лист, введение, основную часть, заключение, список источников, приложения (при необходимости);

- быть оформлена в соответствии с требованиями.

Преподаватель в течение установленного срока (не более десяти дней) проверяет работу и размещает в комментариях к заданию рецензию. В ней он указывает как положительные стороны работы, так замечания. При наличии в рецензии замечаний и рекомендаций, нужно внести поправки в работу, отправить ее заново для повторной проверки. При этом важно следить за сроками, в течение которых должно быть выполнено задание. При нарушении сроков, указанных преподавателем, возможность направить работу остается, но система выводит сообщение о нарушении сроков. По окончании семестра загрузить работу не получится;

6) пройти тестовые задания, освоив рекомендуемые учебные материалы

## 7) отслеживать свою успеваемость;

8) читать объявления, размещаемые преподавателем, давать обратную связь;

9) создавать обсуждения и участвовать в них (обсуждаются общие моменты, вызывающие вопросы у большинства группы);

10) проявлять регулярную активность на курсе.

Преимущественно для синхронного взаимодействия между участниками образовательного процесса посредством сети «Интернет» используется Microsoft Teams (MS Teams). Чтобы полноценно использовать его возможности нужно установить приложение MS Teams на персональный компьютер и телефон. Старостам нужно создать группу в MS Teams. Участие в группе позволяет:

- слушать лекции;

- работать на практических занятиях;

- быть на связи с преподавателем, задавая ему вопросы или отвечая на его вопросы в общем чате группы в рабочее время с 9.00 до 17.00;

- осуществлять совместную работу над документами (вкладка «Файлы).

При проведении занятий в дистанционном синхронном формате нужно всегда работать с включенной камерой.

Исключение - если преподаватель попросит отключить камеры и микрофоны в связи с большими помехами. На аватарках должны быть исключительно деловые фото.

При проведении лекционно-практических занятий ведется запись. Это дает возможность просмотра занятия в случае невозможности присутствия на нем или при необходимости вновь обратится к материалу и заново его просмотреть.